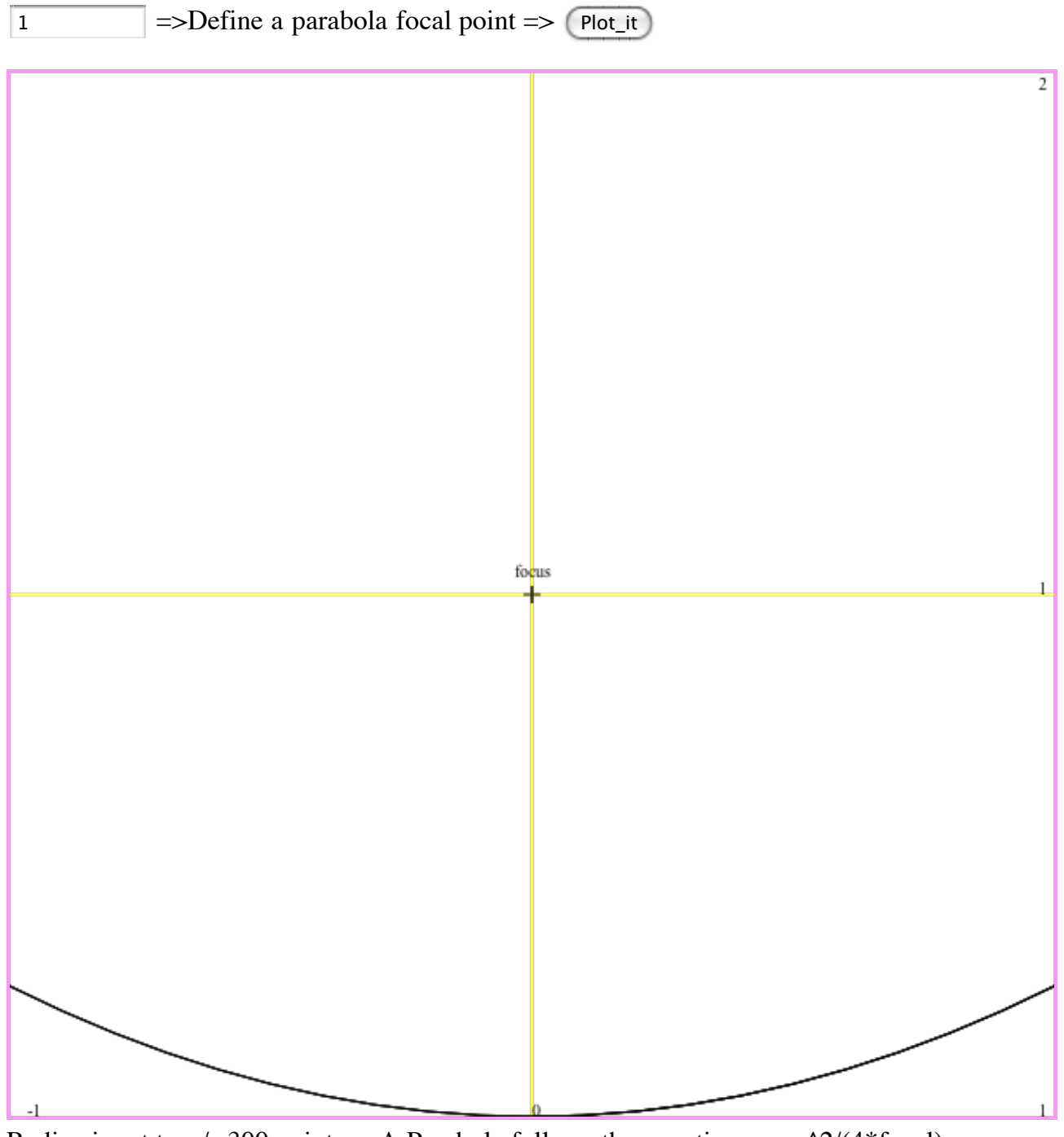

Radius is set to  $+/- 300$  points.....A Parabola follows the equation  $y = x^2/(4*$  focal)

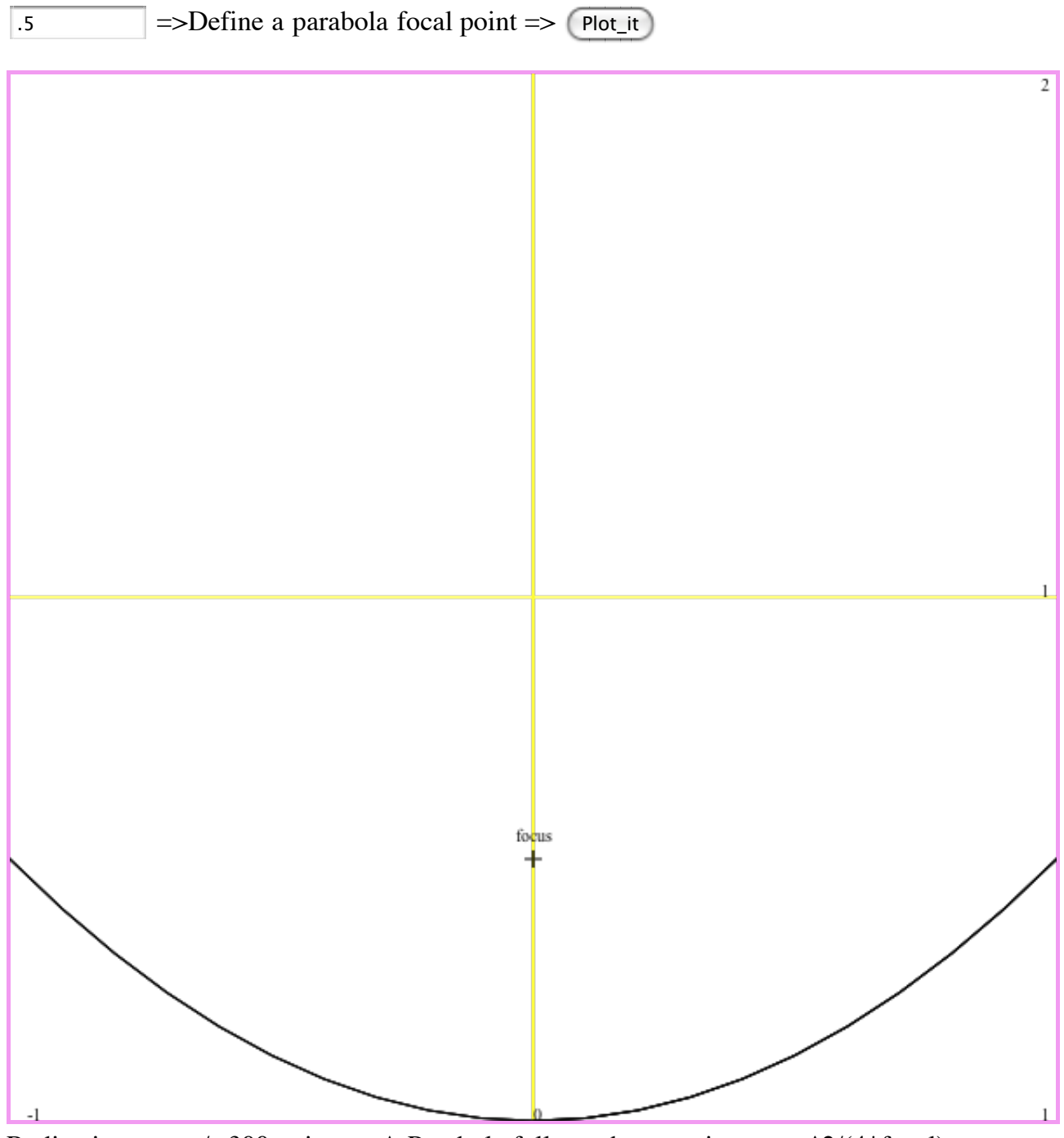

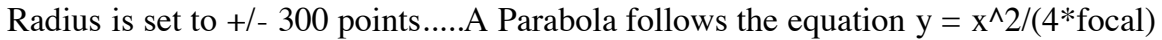

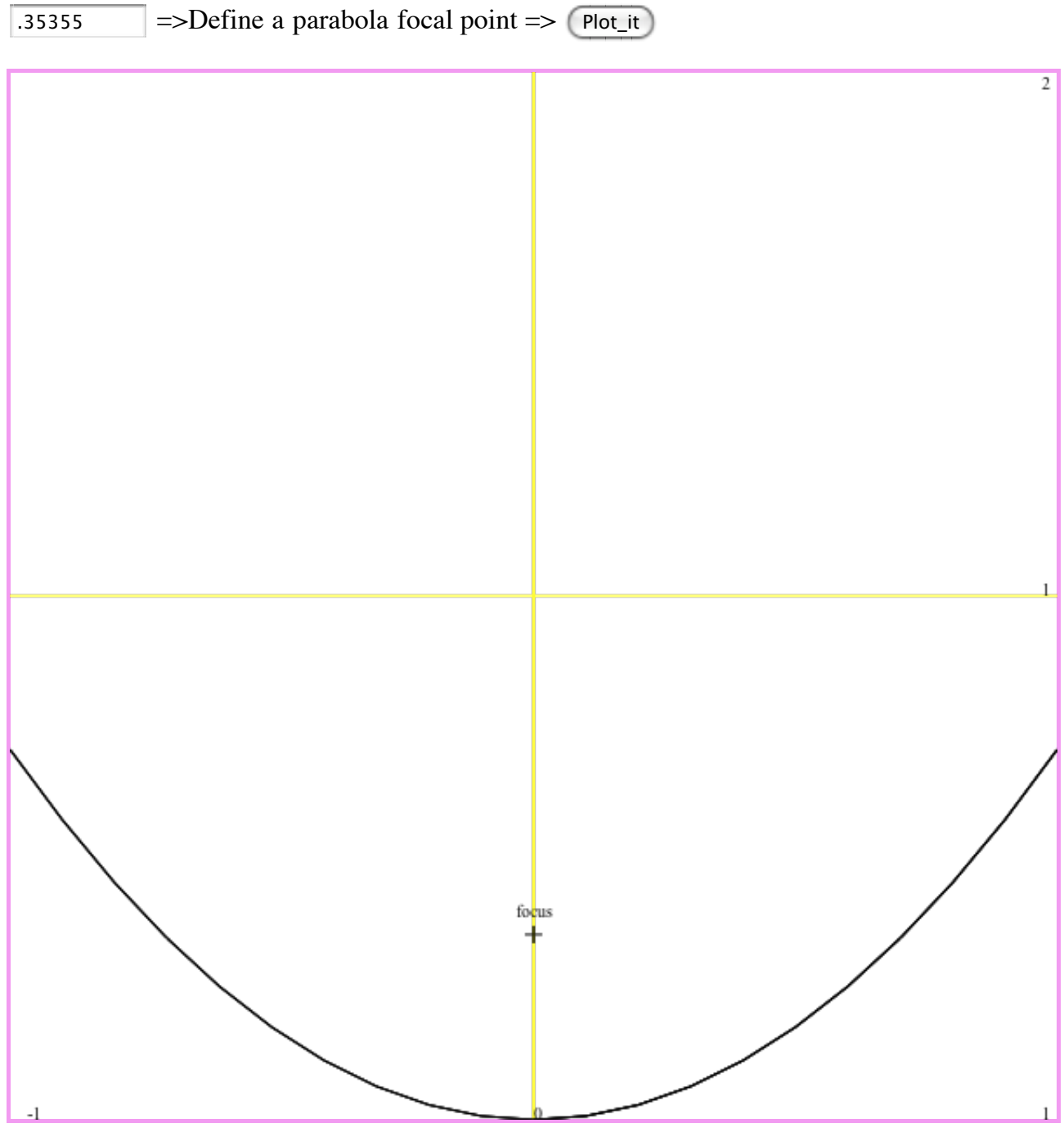

Radius is set to  $+/- 300$  points.....A Parabola follows the equation  $y = x^2/(4*$  focal)

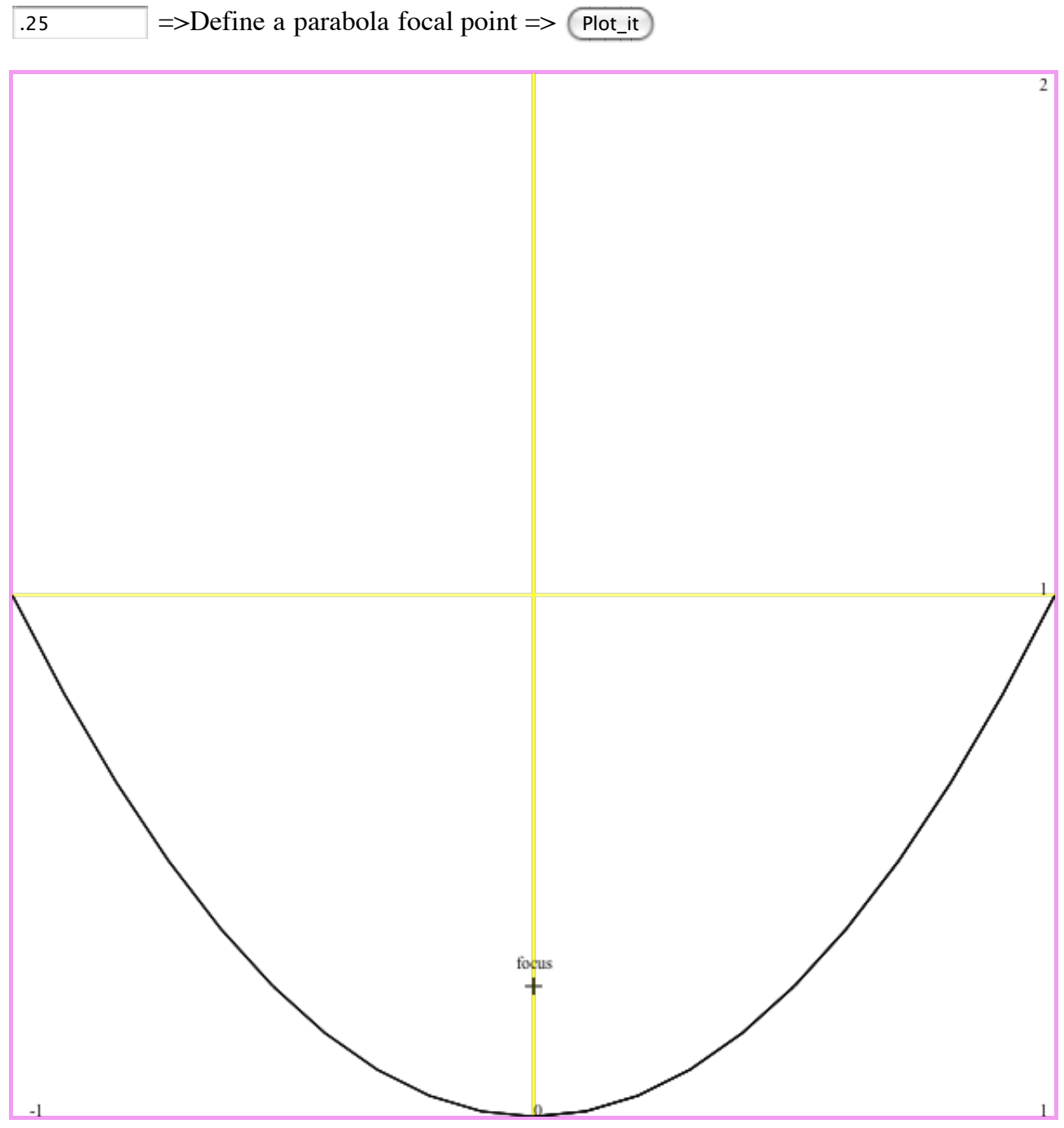

Radius is set to  $+/- 300$  points.....A Parabola follows the equation  $y = x^2/(4*$  focal)

### **Parabola 1/12 Segments or Sides**

 $\overline{\text{.35355}}$  =>Define a parabola focal point => Plot\_it  $\odot$  segments  $\odot$  Left Side  $\odot$  Right Ride

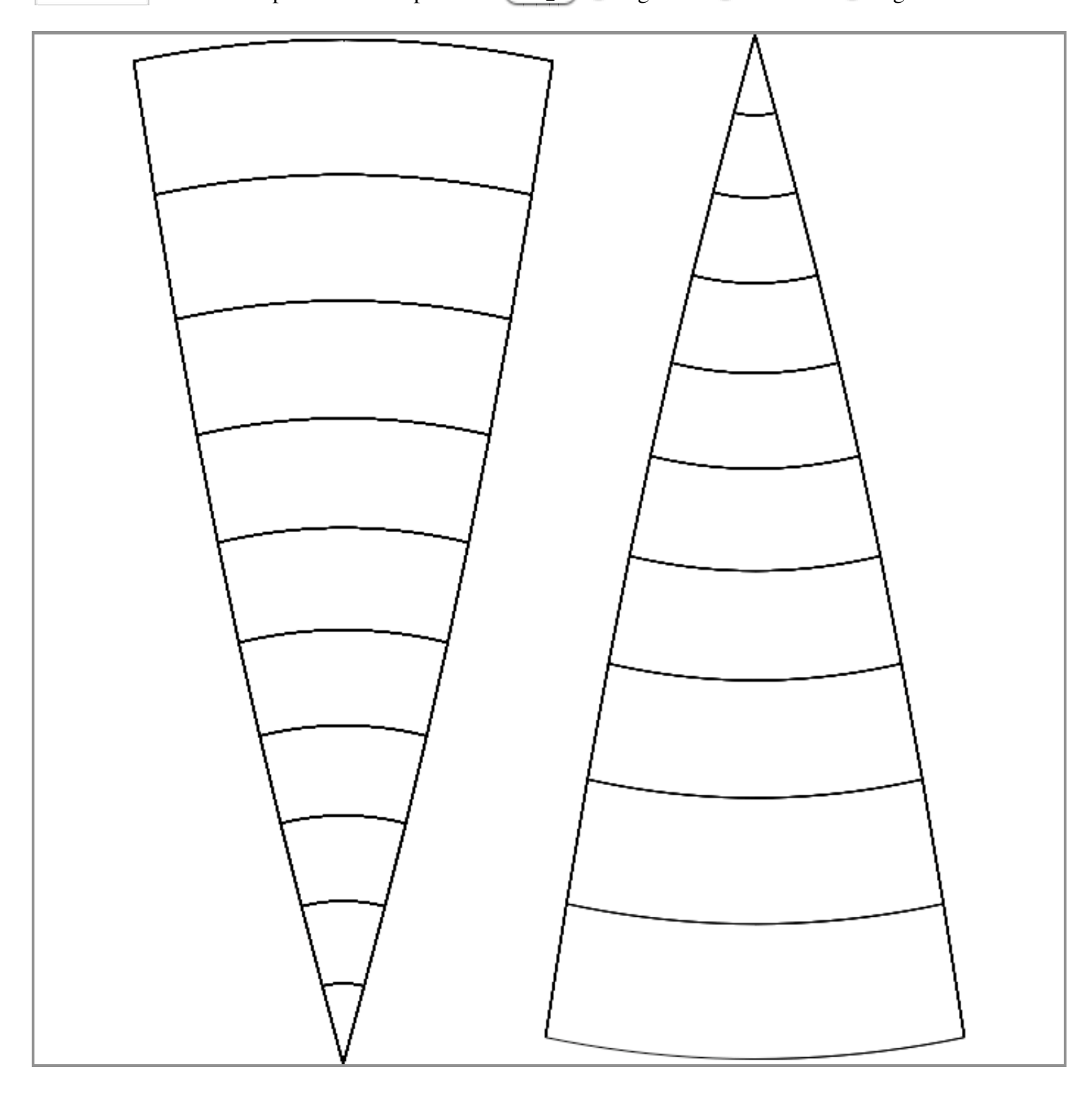

# **Parabola 1/12 Segments or Sides**

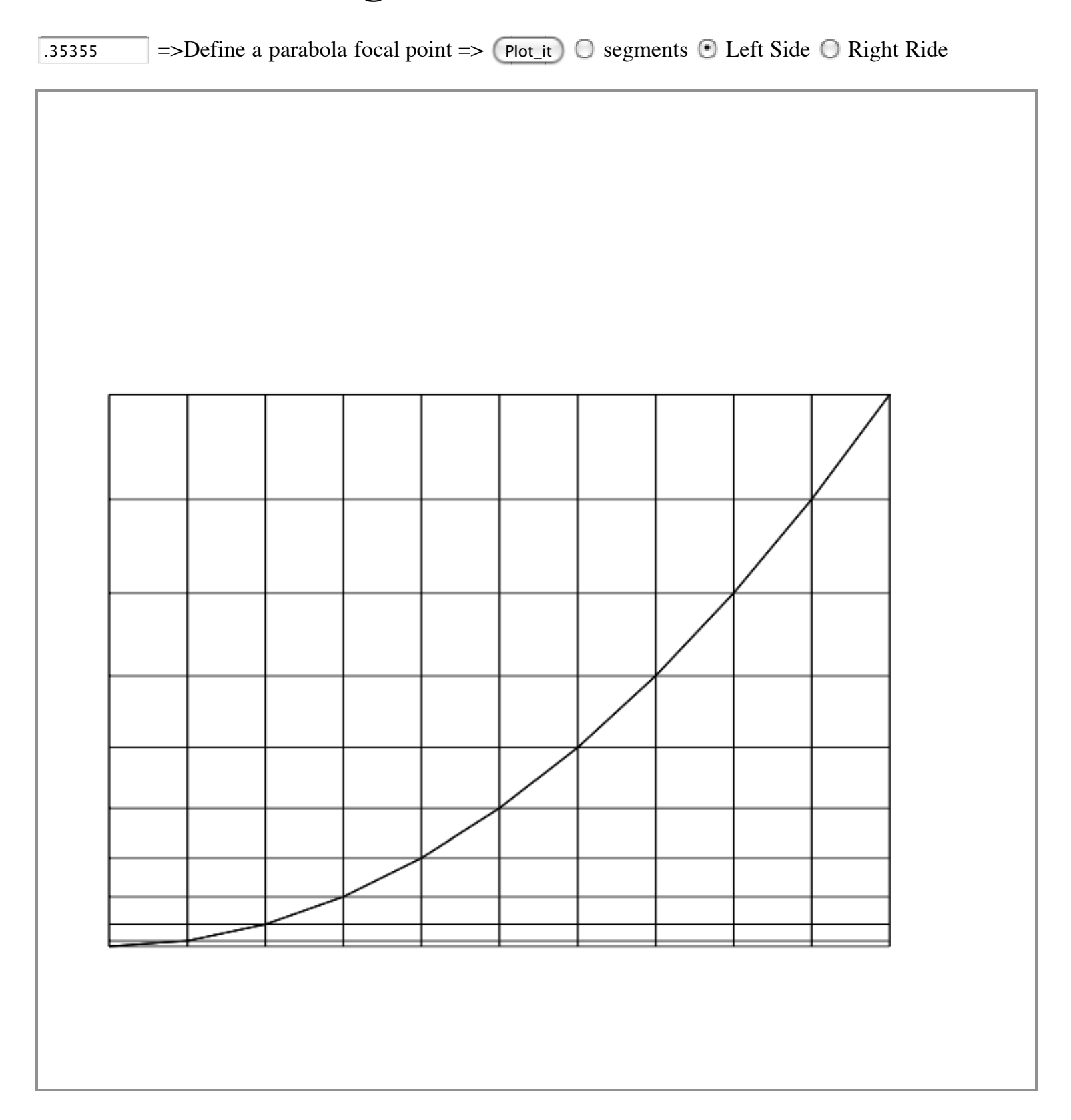

# **Parabola 1/12 Segments or Sides**

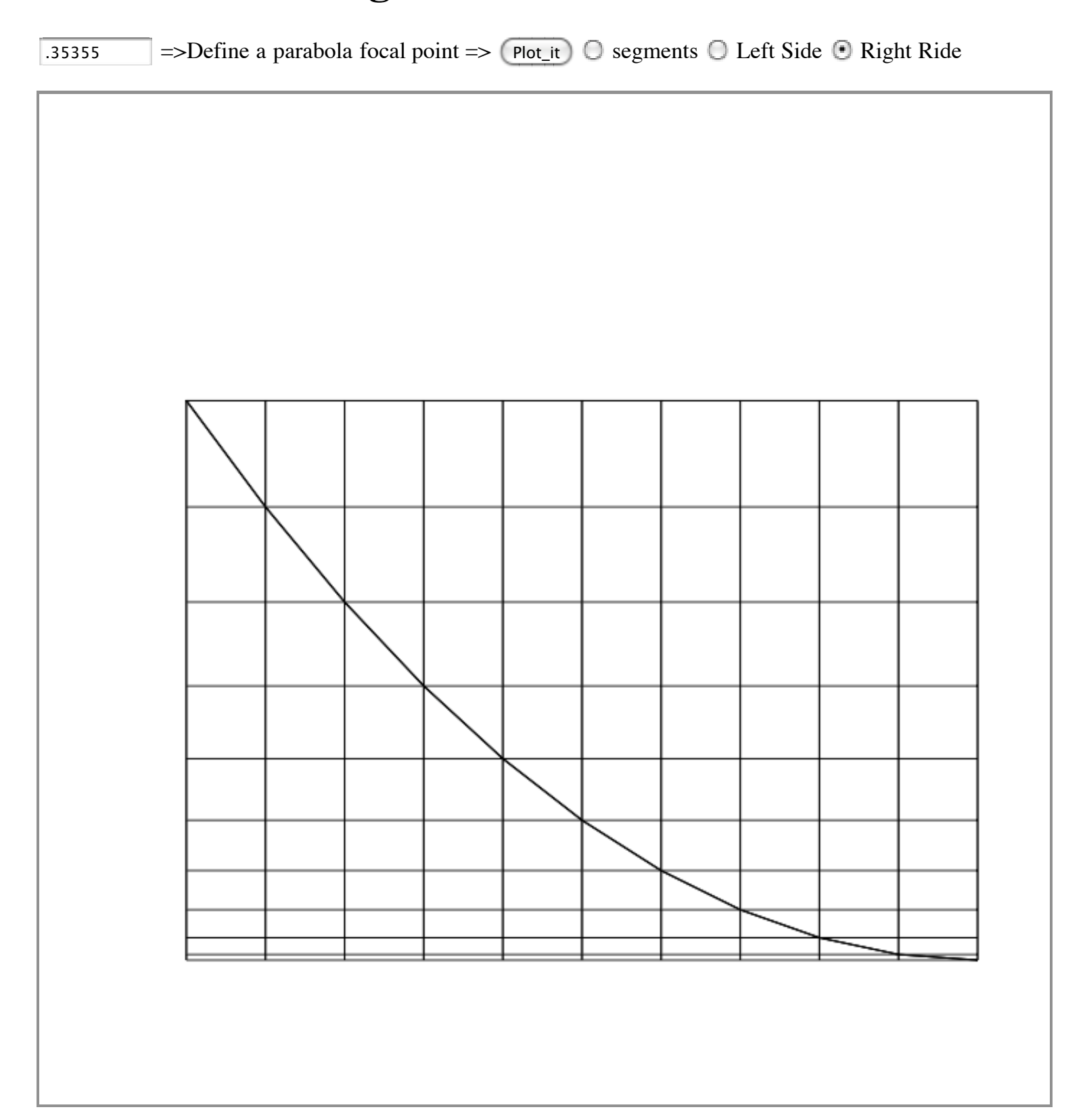